# **Employee Name**

## **Annual Leave - 2019**

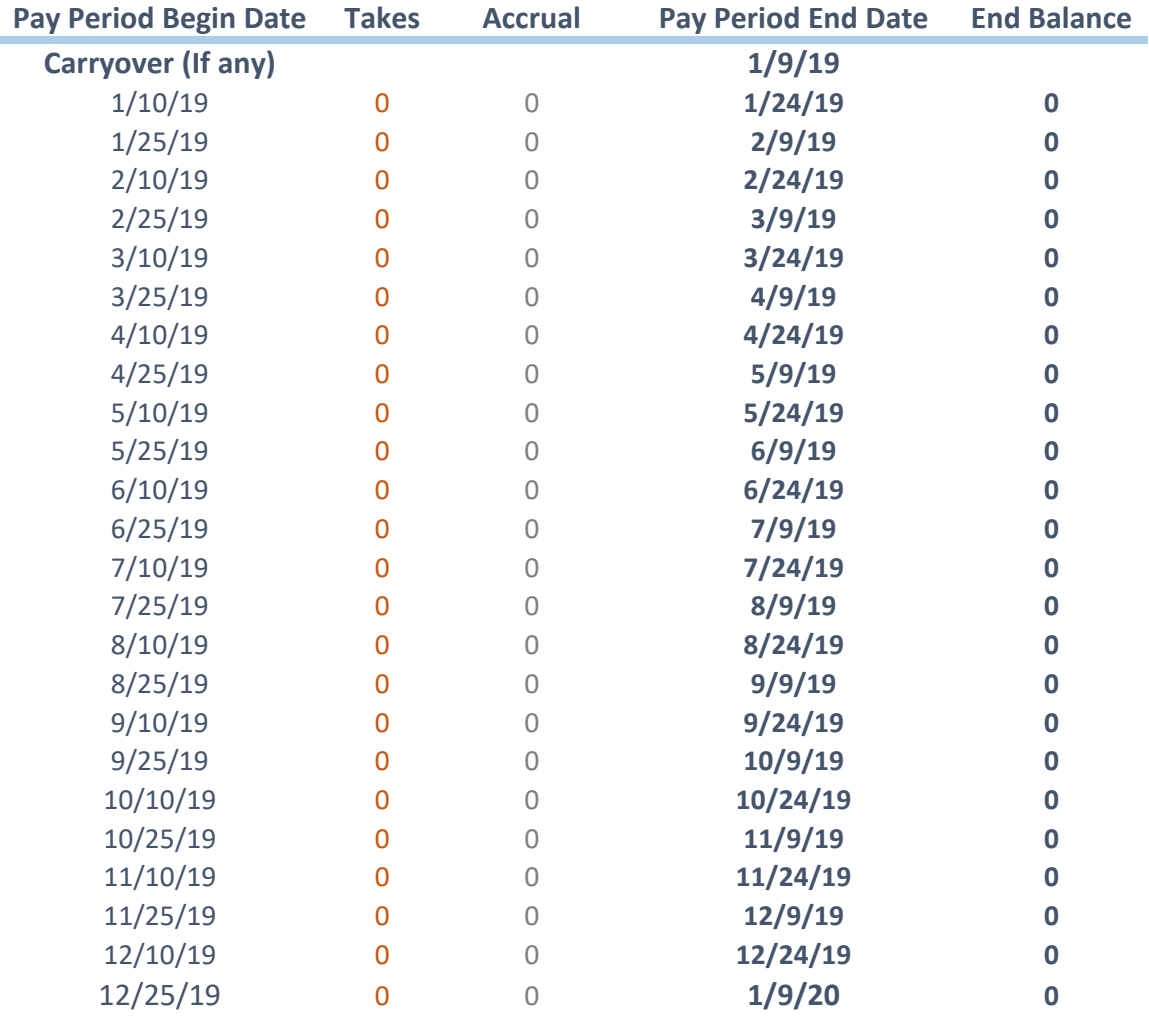

## **End Balance:**

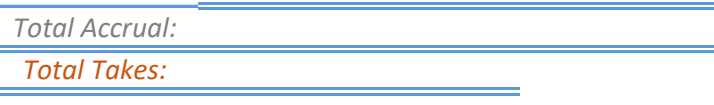

**Dates of Leave (Hours in Red)**

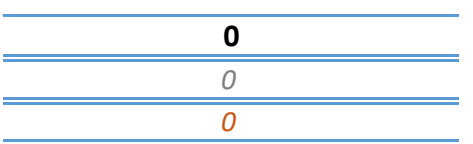

# **Employee Name**

## **Sick Leave - 2019**

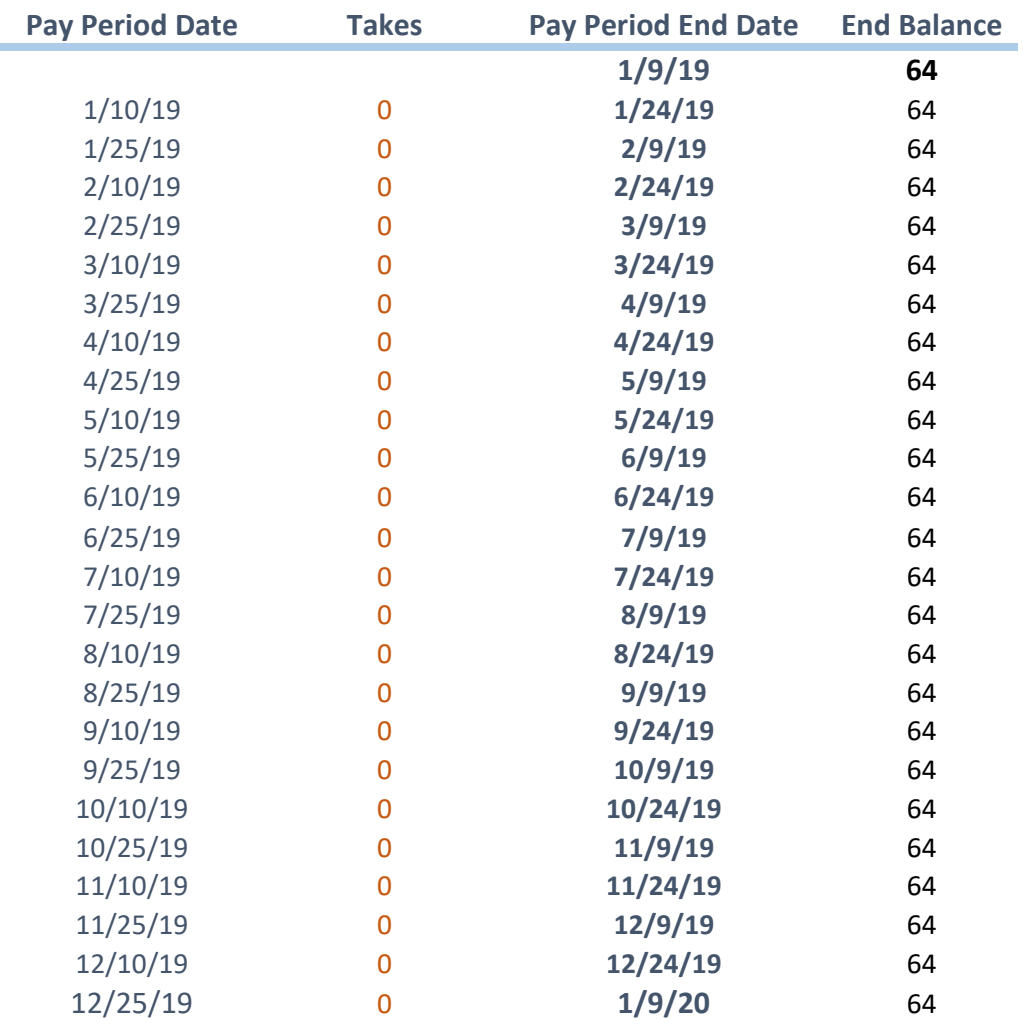

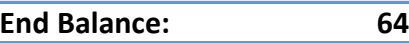

*Total Takes: 0*

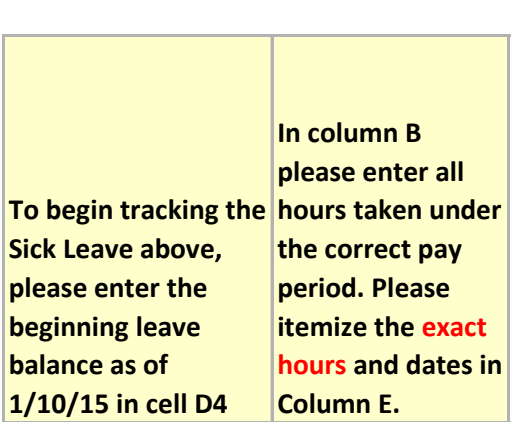

r

**Dates of Leave (Hours in Red)**

#### **Employee Name**

#### **Personal Leave - 2019**

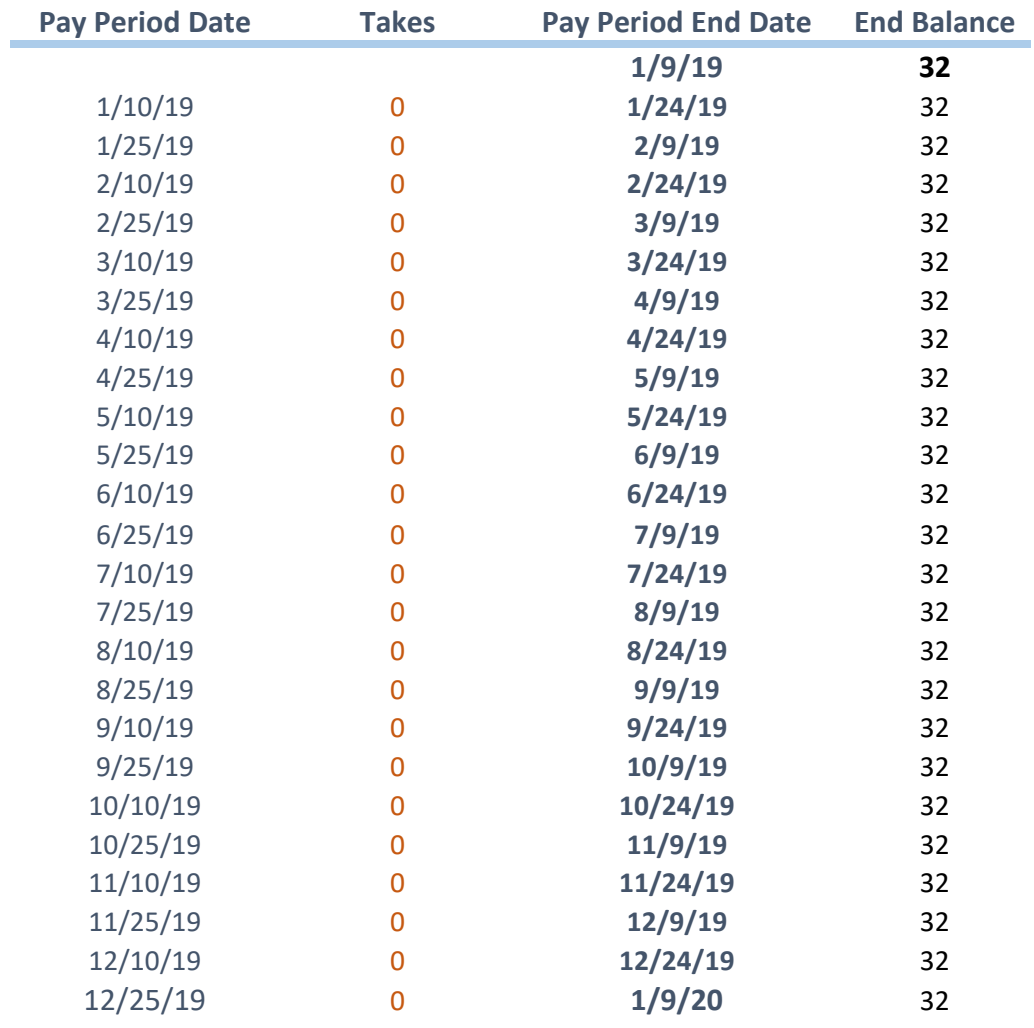

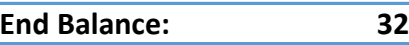

*Total Takes: 0*

**To begin tracking the hours taken under personal leave above, please enter the beginning leave balance as of 1/10/15 in cell D4 In column B please enter all the correct pay period. Please itemize the exact hours and dates in Column E.** 

**Dates of Leave (Hours in Red)**